# Assignment 5

#### Wei Liu weiliu@cs.utah.edu

November 3, 2008

## Question 1

The IPC for each benchmark is:

weiliu@wukong:~/coursework/ca/hw5/cs6810> grep "IPC is" \*out craftyout: IPC is - 1.358 mesaout:IPC is - 2.066 mgridout:IPC is - 0.698 parserout:IPC is - 0.620

the harmonic mean of IPC is 0.9377.

The power consumption for each benchmark is:

```
weiliu@wukong:~/coursework/ca/hw5/cs6810> grep "Power consumption is" *out
craftyout:Power consumption is - 54.915 Watts
mesaout: Power consumption is - 68.233 Watts
mgridout:Power consumption is - 62.375 Watts
parserout: Power consumption is - 47.656 Watts
```
the arithmetic mean of power consumption is 58.295.

Changed the LSQ to 80, repeat the experiment. The IPC for each benchmark is:

```
weiliu@wukong:~/coursework/ca/hw5/cs6810> grep "IPC is" *out
craftyout:IPC is - 1.359
mesaout:IPC is - 2.083
mgridout:IPC is - 0.698
parserout:IPC is - 0.620
```
the harmonic mean of IPC is 0.9386.

The power consumption for each benchmark is:

```
weiliu@wukong:~/coursework/ca/hw5/cs6810> grep "Power consumption is" *out
craftyout:Power consumption is - 55.416 Watts
mesaout: Power consumption is - 69.142 Watts
mgridout:Power consumption is - 62.692 Watts
parserout: Power consumption is - 47.973 Watts
```
the arithmetic mean of power consumption is 58.806.

Changed the LSQ to 160, and repeast the experiment.The IPC for each benchmark is:

```
weiliu@wukong:~/coursework/ca/hw5/cs6810> grep "IPC is" *out
craftyout:IPC is - 1.359
mesaout:IPC is - 2.083
mgridout:IPC is - 0.698
parserout:IPC is - 0.620
```
the harmonic mean of IPC is 0.9386, same with the IPC when LSQ is 80.

The power consumption for each benchmark is:

```
weiliu@wukong:~/coursework/ca/hw5/cs6810> grep "Power consumption is" *out
craftyout:Power consumption is - 56.385 Watts
mesaout:Power consumption is - 70.226 Watts
mgridout:Power consumption is - 63.327 Watts
parserout: Power consumption is - 48.566 Watts
```
the arithmetic mean of power consumption is 59.626.

There are various reasons that the performance does not improve much. First, load/store instructions are probably only small part in the benchmarks. So from Amdahl law, the improvement of this small part, even is big, still barely have impact on the performance improvement of whole system. Second, even LSQ is the bottleneck of performance, only increasing LSQ size can not guarantee the performance improvment. The out-of-order buffer may have small band width, or .the load instruction stil wait long time for the store instr. solve the addresses.

### Question 2

Choose the various combinations of the capacity of the direction predictors as follows:

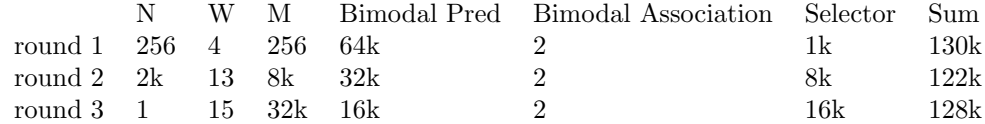

The IPC and miss prediction rate is as follows(The table gave gave the prediction rate, so the actual 'mispredicion' rate is  $1 - prediction rate$ .

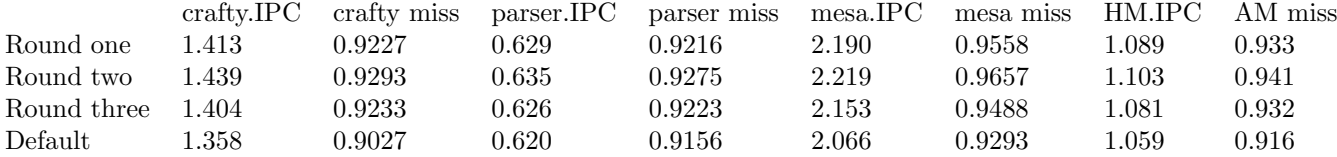

we compare the second round with the default configuration. The second round has mis-prediction rate 0.059. So compared with the default configuration,the mis-prediction rate decreased by 30%. The IPC accordingly increased 4.15%.

## question 3

#### Increase to 2X

Change all the following to x2: branch predictor, BTB, RUU (ROB), LSQ, L1 data cache, L1 instr cache. And Get the IPCs:

```
weiliu@wukong:~/coursework/ca/hw5/cs6810> grep "IPC is" *out
craftyout:IPC is - 1.616
mesaout:IPC is - 2.336mgridout: IPC is -1.171parserout:IPC is - 0.633
```
The HM of the IPC is 1.149.

The default IPC, as I tested in the question 1, is as follows:

```
weiliu@wukong:~/coursework/ca/hw5/cs6810> grep "IPC is" *out
craftyout:IPC is - 1.358
mesaout:IPC is - 2.066mgridout:IPC is - 0.698
parserout:IPC is - 0.620
```
And the harmonic mean of IPC in default configuraiton is 0.9377. To get the clock cycle time reduction allowed when new configuration has same performance with old one,

$$
Speedup = \frac{ClockCycleTime_{old} \cdot CPI_{old} \cdot No.ofInstr_{old}}{ClockCycleTime_{new} \cdot CPI_{new} \cdot No.ofInstr_{new}} = 1
$$
\n(1)

As the number of instructions are same in old and new configurations, we have

$$
\frac{ClockSpeed_{new}}{ClockSpeed_{old}} = \frac{ClockCycleTime_{old}}{ClockCycleTime_{new}} = \frac{CPI_{new}}{CPI_{old}} = \frac{IPC_{old}}{IPC_{new}} = \frac{0.9377}{1.149} = 0.816
$$
 (2)

so the reduction that can be tolerated is  $1 - 0.816 = 18.4\%$ 

#### Increase to 4x

If everything increase to 4x, then the IPC is:

craftyout: IPC is - 1.696 mesaout:IPC is - 2.392 mgridout:IPC is - 1.310 parserout:IPC is - 0.642

The harmonic mean at this time is 1.202. And similary, the reduction that can be tolerated is  $1 - \frac{0.9377}{1.202}$  $0.220 = 22\%$ 

### Question 4

construct a L1 and L2 combination under the 2M constraint. The latency is computed based on the default a.cfg, and rounded to the integer.

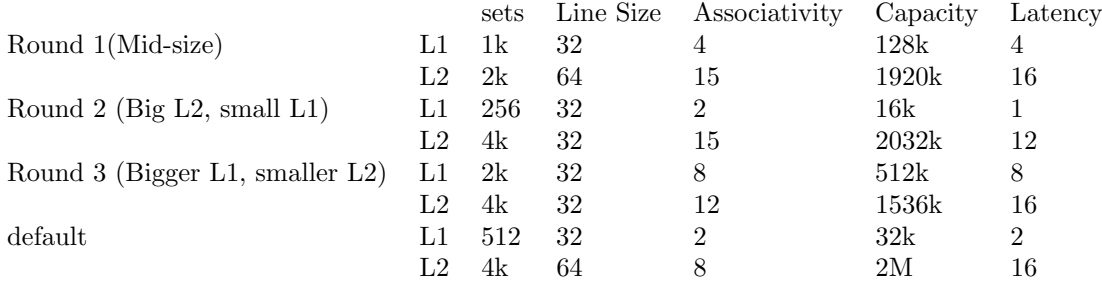

the simulation result on the first round is:

weiliu@wukong:~/coursework/ca/hw5/cs6810> grep "IPC is" \*out  $craftyout:IPC$  is - 1.344 mesaout: IPC is  $-2.023$ mgridout: IPC is  $-0.693$ parserout:IPC is - 0.605

The Harmonic mean of IPC is 0.923.

The simulation result on the second round:

```
weiliu@wukong:~/coursework/ca/hw5/cs6810> grep "IPC is" *out
craftyout:IPC is - 1.401mesaout: IPC is - 2.054
mgridout:IPC is - 0.420
parserout:IPC is - 0.435
```
The Harmonic mean of IPC is 0.680.

the simulation result on the third round:

craftyout: IPC is - 1.220 mesaout: IPC is  $-1.802$ mgridout:IPC is - 0.407 parserout:IPC is - 0.394

The Harmonic mean of IPC is 0.628.

All the three rounds of test have lower performance than default configuration, which has CPI 0.9377.